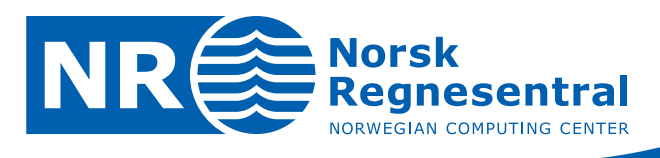

# **A short memo on Open Source Software for PACS**

Notat

**Notatnr DART/04/05**

**Forfattere Wolfgang Leister Per Røe Dato February 2005**

© Copyright: Norsk Regnesentral

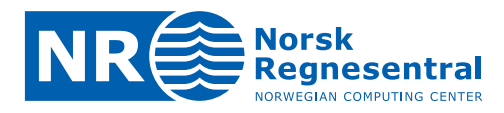

# **Norsk Regnesentral**

Norsk Regnesentral (NR) er en privat, uavhengig stiftelse som utfører oppdragsforskning for bedrifter og det offentlige i det norske og internasjonale markedet. NR ble etablert i 1952 og har kontorer i Informatikkbygningen ved Universitetet i Oslo. NR er et av Europas største miljøer innen anvendt statistikk. Det jobbes med svært mange forskjellige problemstillinger slik som estimering av torskebestanden, finansiell risiko, beskrivelse av geologien i petroleumsreservoarer og overvåking av klimaendringer. NR er også ledende i Norge innen utvalgte deler av informasjons- og kommunikasjonsteknologi. Problemstillinger kan være overvåke inntrengning i datasystemer, e-læring i skole og næringsliv, bruk av datateknologi i markedsanalyser samt anvendelser av multimedia på forskjellige plattformer. NRs visjon er forskningsresultater som brukes og synes.

**Norsk Regnesentral** Norwegian Computing Center Postboks 114, Blindern NO-0314 Oslo, Norway

**Besøksadresse** Office address Gaustadalléen 23 NO-0371 Oslo, Norway Telefon · telephone  $(+47)$  22 85 25 00 Telefaks telefax  $(+47)$  22 69 76 60

Internett · internet www.nr.no E-post · e-mail  $n_{\text{C}}$ nr.no

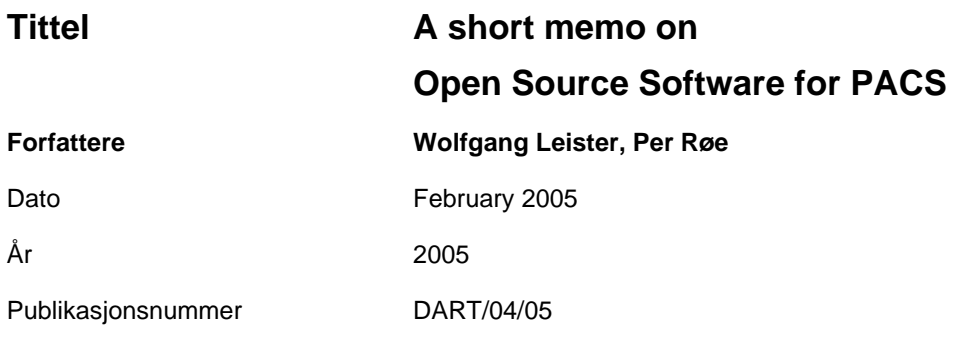

# **Sammendrag**

The note provides a collection of links to Open Source Software used in PACS applications.

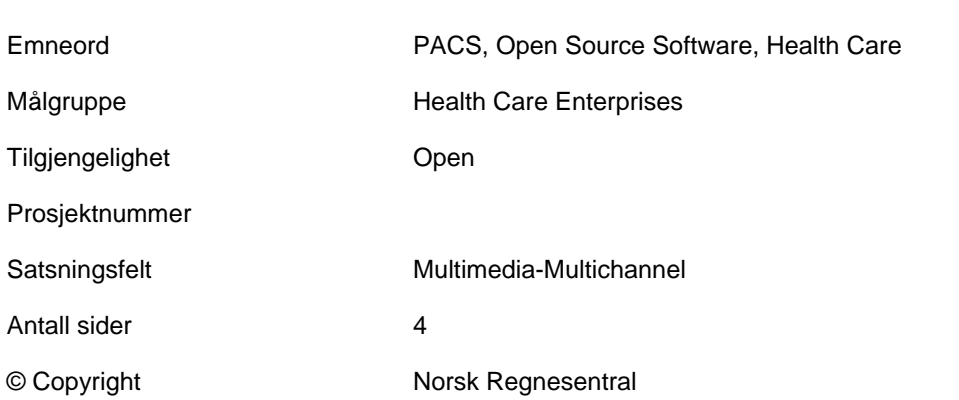

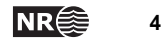

# A short memo on Open Source Software for PACS

Wolfgang Leister<sup>∗</sup> Per Røe

14th February 2005

# 1 Open Source Software for use in PACS

The following demo is a collection of links to open source software (OSS) which is used in PACS applications. Since OSS [2] is available in source code which can be altered, this type of software is suitable for experimenting without causing great costs for licenses and purchase. We give an overview of some relevant packages, most of them implementing some aspects of DICOM. We give an overview of some relevant packages, most of them implementing some aspects of DICOM.

The following list of OSS was collected in mid-2004 within the frame of the DISSH project [1], where we had to decide which software to use for testing- and implementation of a prototype system for transmission of digital ultrasound images between hospitals.

The intention of this note is not to give a complete list; several available software packages might have escaped the authors' attention.

Note that not all packages mentioned in the list are OSS, since some are considered as software which can be used without licensing fees. Generally, the open source principle is disjunct from licensing fees, a fact that often is misinterpreted. The advantage of open source software comes from the availability of the source code, which allows adjustments, changes, bugfixes, etc. More on the principles of OSS can be found in an NR-report [2].

# 2 List of Open Source Software for use in PACS

## 2.1 Open Source Software for DICOM handling

#### 2.1.1 Dicom toolkit (DCMTK)

DCMTK, available from Offis at http://dicom.offis.de, is a collection of libraries that implement large parts of the DICOM standard, written in a mixture of ANSI C and C++. DCMTK is released under a BSD-style license by Offis (a German research institute), and is used often for research, and as a basis for commercial software. DCMTK works on Windows, Linux, Solaris, OSF/1, IRIX, FreeBSD and MacOS X. DCMTK includes also an implementation of lossless JPEG, and a module for transfer of DICOM data via TLS using OpenSSL.

# 2.1.2 MIR CTN (Central Test Node)

The MIR DICOM Central Test Node Software (CTN) from ERL at Washington University available at http://www.erl.wustl.edu/, implements aspects of DICOM for cooperative demonstrations at RSNA annual meetings. The goal was to provide an implementation that facilitated vendor participation based on the evolving DICOM standard. CTN is implemented in C, and works on Windows, and (possibly) Linux.

<sup>∗</sup>Norsk Regnesentral, Postboks 114, NO-0314 Oslo, Norway, email: wolfgang.leister@nr.no

#### 2.1.3 David Clunie's dicom3tools

The dicom3tools, available from http://www.dclunie.com/dicom3tools.html implement tools and libraries for handling offline files of DICOM 3 attributes, and conversion of proprietary formats to DICOM 3. Can handle older ACR/NEMA format data, and some proprietary versions of that such as SPI. Works on Mac, and Linux. (And maybe windows.)

JPEG-LS, available from http://www.dclunie.com/jpegls.html, is an open source implementation of the proposed JPEG-LS standard, DIS 14495; see http://www.jpeg.org/public/ jpegnew.htm. The implementation is part of the dicom3tools package for medical images. The implementation handles one component (i.e., grayscale images) in the current version (dated 2002).

# 2.1.4 CDmedic

CDmedic, available from http://cdmedicpacsweb.sourceforge.net, implements a full featured free PACS based on MIR CTN, DCMTK and mysql, with remote administration using apache mod perl and imaging processing capabilities using ImageMagick, Grevera's dcm2pgm DICOM converter and AFNI. CDmedic is based on the Linux-distribution Knoppix. Released with the GPL license.

# 2.1.5 OpenEMR

OpenEMR, available from http://stack.onlyic.org/openemr/, is a modular, HIPAA compliant, Open Source, cross-platform Electronic Medical Records system (EMRS). It facilitates efficient office management through automated patient record journaling and billing integration, and has been integrated with third-party technologies including speech recognition, secure wireless access, touch screen portables, and biometric authentication. Interface screens are customizable and optimized for consistency, simplicity, speed of access to patient information, and minimum eye strain. OpenEMR works on Linux and Windows platforms, and is released under an OSI-approved license.

## 2.1.6 Conquest DICOM software

Within the EC Conquest project, (see http://www.xs4all.nl/~ingenium/dicom.html) a full featured DICOM server has been developed based on the public domain UCDMC DICOM code developed by Mark Oskin at the Medical Center of the University of California at Davis. Released under a BSD-style license. Works on Windows platforms.

## 2.1.7 Java DICOM Tools

The Java DICOM Tools, available at http://www.tiani.com/JDicom/ implement a collection of tools for DICOM in Java. Built partially on Softlink's javadicomtoolkit. The use is free of charge, but only for special use. Source-code is not available. The PACS of the Java DICOM tools supports the transfer of images using the JPEG baseline transfer syntax.

## 2.1.8 dcm4che

dcm4che, available at http://dcm4che.sourceforge.net/, is an implementation of DICOM in Java. The sample applications may be useful on its own. It also includes an IHE compliant Image Archive application, based on  $J2EE$ <sup>1</sup> Released under the LGPL.

## 2.1.9 MRIConvert

MRIConvert, available at http://lcni.uoregon.edu/~jolinda/MRIConvert.html, is a medical image file conversion utility that converts DICOM files to SPM99/Analyze, BrainVoyager, and

<sup>1</sup>Software is of alpha quality.

MetaImage volume formats. It runs on newer Windows platforms. MRIConvert was written using wxWindows, an open-source library for cross-platform GUI development. Free use, but source-code not available. Binary for windows available.

## 2.1.10 PacsOne

PacsOne, available at http://www.pacsone.net, is a DICOM 2.0-compliant PACS application including a DICOM server, the MySQL database, and the Apache 2.0 Web server. The implementation is free in the basic edition, and low cost in a premium edition. PacsOne is partly based on open source software for various Windows platforms and Linux.

# 2.2 Dicom viewers

We present DICOM viewers in a separate section. In the DISSH project it was considered to use DICOM viewers that can be started directly from the web application.

#### 2.2.1 Dicomviewer

DICOM Viewer, available at http://mars.elcom.nitech.ac.jp/dicom/index-e.html, is used to access DICOM data that are stored on a server. It is written in Java, by Nagoya Institute of Technology, Iwata laboratory and Takahiro Katoji. The software is under the GPL; however there is an additional claim that the URL of the web page, or the reference to the article [3] are included. Dicomviewer does not seem to be capable of showing the images from VingMed, neither in compressed nor uncompressed format.

#### 2.2.2 Dicomworks

Dicomworks is a DICOM viewer for Windows, available at http://dicom.online.fr/, developed by radiologists. Can open most kinds of DICOM-images, also compressed images, and series of images. The program is rather slow, and uses much of system resources. The software can be downloaded for free. A registration is required to get full functionality. Support for DICOM query/retrieve is planned.

#### 2.2.3 Medview

Medview for Windows, available at http://www.viewtec.ch/meddiv/medview\_e.html, was not tested by us, but it seems to offer much functionality, and support for most DICOM files. License costs ca. 300 Euro.

#### 2.2.4 Tomovision

Tomovision for Windows, available at http://www.tomovision.com/download/tomovision.htm, offers a simple user interface with not so much functionality. Can open all sorts of DICOM images. Freeware.

#### 2.2.5 ezDicom

exDicom for Windows, available at http://www.psychology.nottingham.ac.uk/staff/cr1/ezdicom. html has quite good functionality. Can open all sorts of images, but gives wrong colours on some images. Open source software.

## 2.2.6 Rubo Medical Imaging Dicomviewer

RuboMed for Windows, available at http://www.rubomed.com, offers not so much functionality. Can open all sorts of files. Costs ca. 1000 Euro per license.

#### 2.2.7 AccuLite

AccuLite for Windows, available from Accuimage at http://www.accuimage.com/ can open most sorts of images, but has troubles with some. Freely downloadable.

#### 2.2.8 Dicomviewer (Nagoya Institute of Technology)

The Dicomviewer by Nagoya Institute of Technology (http://mars.elcom.nitech.ac.jp/dicom/ index-e.html) is Java-based, which can be used on all platforms. It is specially designed for use in a web-server with a suitable user interface, and can open all kinds of DICOM files. However, it is rather slow. GPL license.

#### 2.2.9 Imread Dicom viewer

The Imread DICOM viewer (http://www.uchsc.edu/sm/neuroimaging/download/imread/imread1. htm) is Java-based. Works with simple DICOM images, but does not support compressed images, or series of images. Freely downloadable.

#### 2.2.10 DicomScope

DicomScope for Windows from Offis, availabe at http://dicom.offis.de/dscope.php.en, offers a messy user interface. Does not support compressed DICOM images. Freeware.

#### 2.2.11 Osiris

Osiris, available at http://www.expasy.org/www/UIN/html1/projects/osiris/osiris.html, is a DICOM-viewer for Windows and UNIX. Does not support compressed images. Freeware.

#### 2.2.12 Dicom Image Viewing Software

The DICOM Image Viewing Software (http://www.ee.bilkent.edu.tr/~cetin/dvs.html) is a DICOM-viewer for Windows. The software did not work in our environment.

# References

- [1] W. Leister, Per Røe, Ilangko Balasingham, Halfdan Ihlen, Håvard Roterud, Kjell-Rune Haugland, Ola-Morten Hauen, Morten Kaland, and Ronald Bosgraaf. Transmission of Digital Ultrasound Images. Report No. 1003, Norsk Regnesentral, Oslo, 2004.
- [2] W. Leister, Per Røe, Jørn Inge Vestgården, and Ole Aamot. mediAkit and the NR Open Source Software Center. Report No. 996, Norsk Regnesentral, Oslo, 2003.
- [3] K. Muto, Y. Emoto, T. Katohji, H. Nagashima, A. Iwata, and S. Koga. Pc-based weboriented dicom server – the "diy" dicom server: cost effective, high performance and easy to customize. RSNA 2000 info-RAD, 9612, 2000. http://mars.elcom.nitech.ac.jp/dicom/ index-e.html.